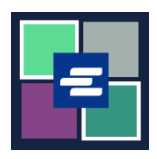

## **HƯỚNG DẪN BẮT ĐẦU NHANH VỀ KC SCRIPT PORTAL: YÊU CẦU PHÁT HÀNH**

Hướng dẫn bắt đầu nhanh này sẽ hướng dẫn quý vị cách yêu cầu các tài liệu do viên lục sự cấp, chẳng hạn như trát, trát tòa và trát đòi hầu tòa.

Lưu ý: Quý vị phải đăng nhập vào tài khoản Cổng Thông Tin của mình để thực hiện quy trình này.

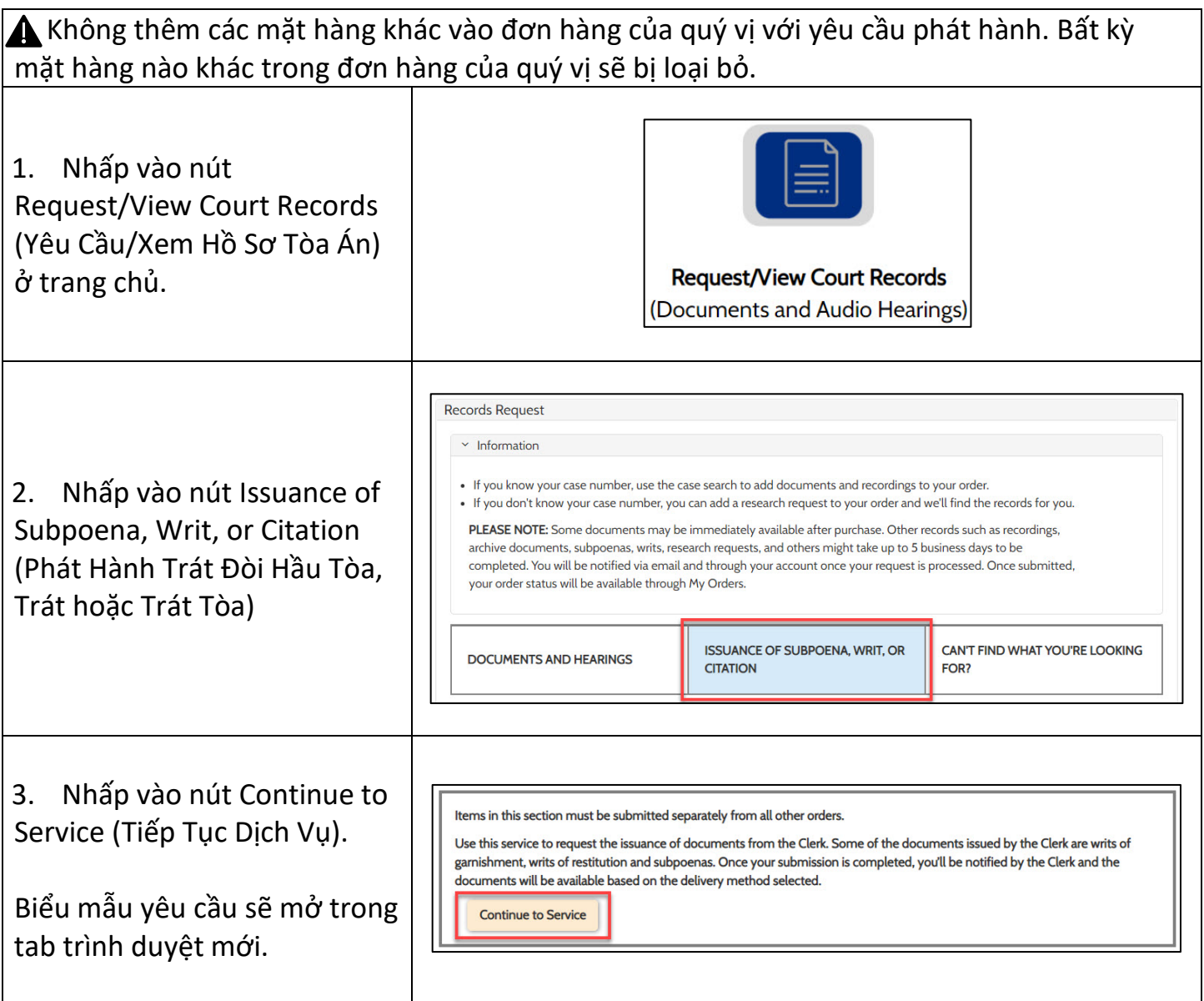

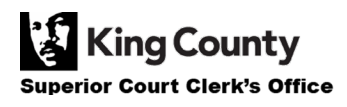

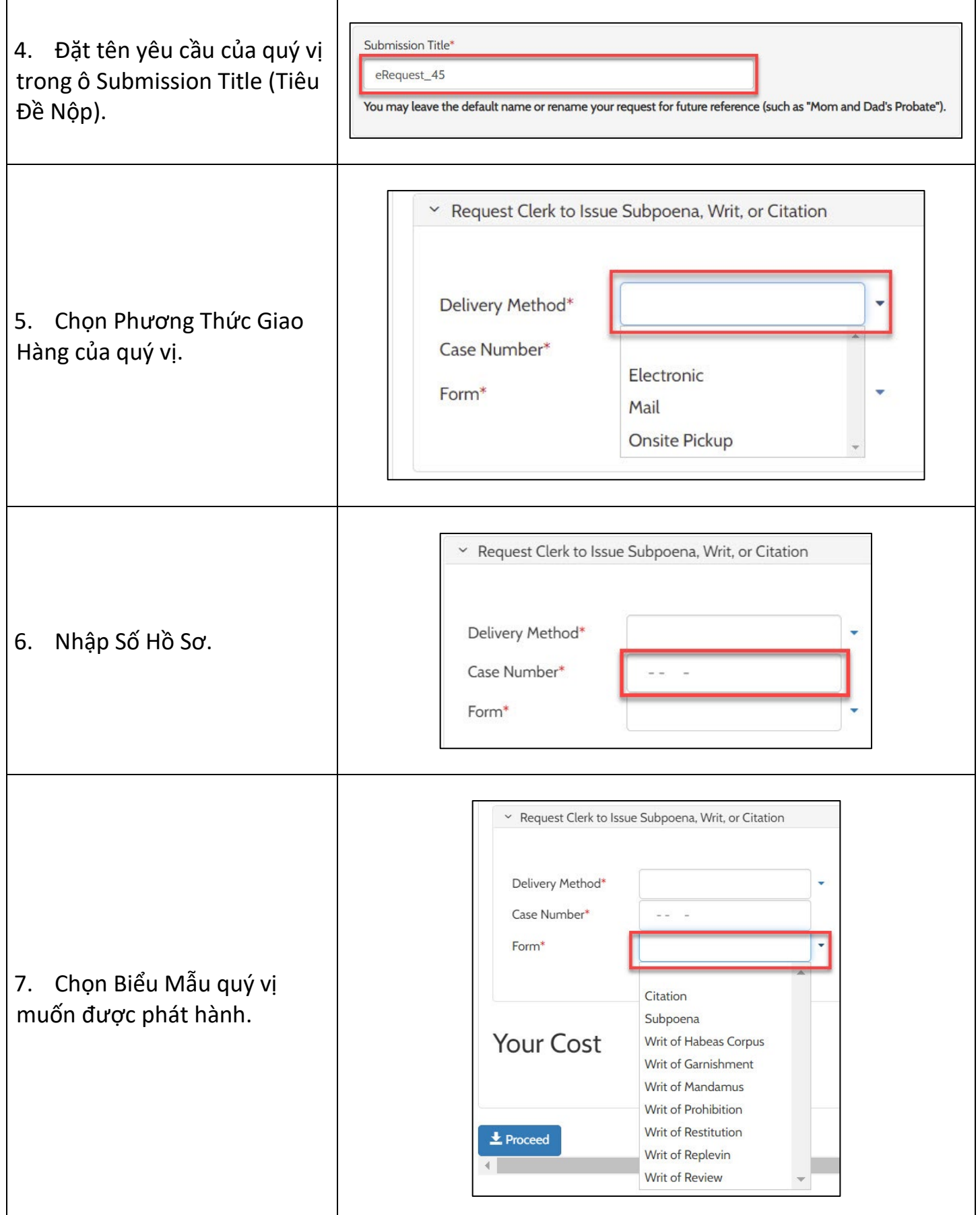

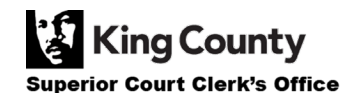

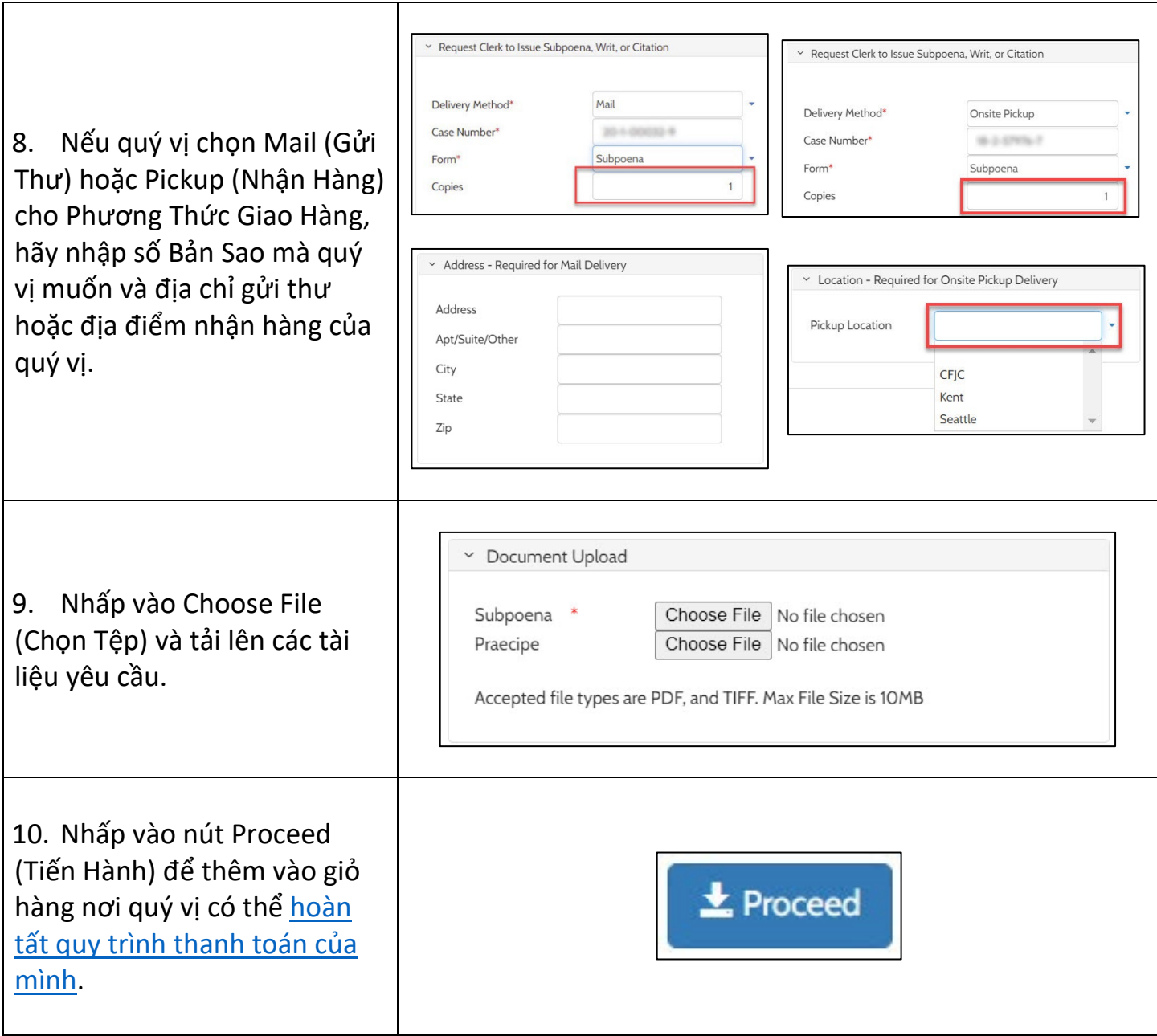

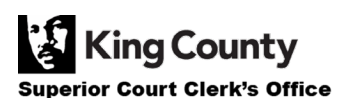